# **GearsOS**の分散ファイルシステムの設計

一木貴裕, $a$ ) 河野 真治, $b$ )

概要:本研究室では gear というプログラミング概念を持つ, 分散フレームワーク Christie を開発してい る. Christie はノード同士が Datagear と呼ばれる変数データを送信しあうことにより, 簡潔に分散プログ ラムの記述を行うことができる. この Christie の仕組みを, 同様に本研究室が開発している GearsOS に 組み込み, ファイルシステムを構築したい. GearsOS はノーマルレベルとメタレベルを分けて記述できる Continuation based C(CbC) で構成されており、Christie と近い仕様をもつ.

## **Designing a Distributed File System for GearsOS**

### **1. GearsOS** のファイルシステムの開発

当研究室では OS の信頼性の検証を目的とした OS であ る GearsOS を開発している. GearsOS はユーザレベルとメ タレベルを分離して記述が行える言語である Continuation based C(以下 CbC) で記述されており, Gear というプログ ラミング概念を持つ.

GearsOS は現在開発途上であるため, 現在は言語フレー ムワークとしてしか動作しない。OS として起動するため にこれから実装が必要な機能が多く存在しており, その中の 一つとして分散ファイルシステムが挙げられる. GearsOS の分散ファイルシステムを構成するために、当研究室が開 発している分散フレームワーク Christie の仕組みを用いよ うと考えた.

Chrsitie は GearsOS のもつ Gear という概念とよく似 た, 別の Gear というプログラミング概念を持っており, DataGear と呼ばれる変数データを接続されたノード同士 が送信しあうことで分散処理を簡潔に記述することができ る. DataGear は指定された型と名前を持つ key に対応し ており, プログラムが必要な key にデータが揃ってから初 めてプログラムが処理される. また, Chrisite は Topology-Manager と呼ばれる機能を持っており, 任意の形でノード 同士の配線を行い Topology を形成する機能を持っている.

<sup>1</sup> 情報処理学会

- IPSJ, Chiyoda, Tokyo 101–0062, Japan *†*<sup>1</sup> 現在,琉球大学理工学研究科情報工学専攻
- Presently with Johoshori Uniersity

a) ikki-tkhr@cr.ie.u-ryukyu.ac.jp<br>b) kono@ie.u-ryukyu.ac.jp b) kono@ie.u-ryukyu.ac.jp

## **2.** 現代のファイルシステムについて

#### **3. Continuation based C**

GearsOS は C 言語の下位言語である Continuation based C を用いて記述されている. CbC は関数呼び出しでなく, 継続を導入しており, スタック領域を用いず jmp 命令で コード間を移動することにより軽量な継続を実現している. CbC ではこの継続を用いて for 文などのループの代わりに 再起呼び出しを行う. 実際の OS やアプリケーションを記 述する際には GCC または LLVM/clang の CbC 実装を用 いる.

CbC では関数の代わりに CodeGear という単位でプロ グラミングを行う. CodeGear は\_code で宣言を行い, 各 CodeGear は DataGear と呼ばれる変数データを入力とし て受け取り, その結果を別の DataGear に書き込む. 特に入 力の DataGeat を InputDataGear, 出力される DataGear を OutputDataGear と呼ぶ. CodeGear と DataGear の関 係図を図 1 に示す. CodeGear は関数呼び出しのスタック を持たないため, 一度 CodeGear を遷移すると元の処理に 戻ってくることができない.

CbC コードの例をソースコード 1 に示す.

void syscall(void) #include <stdio.h>  $\_code$   $CG2()$ int  $i = 10$ : printf(" $i_{\sqcup} = \frac{1}{d} \cdot n$ ", i); }

IPSJ SIG Technical Report

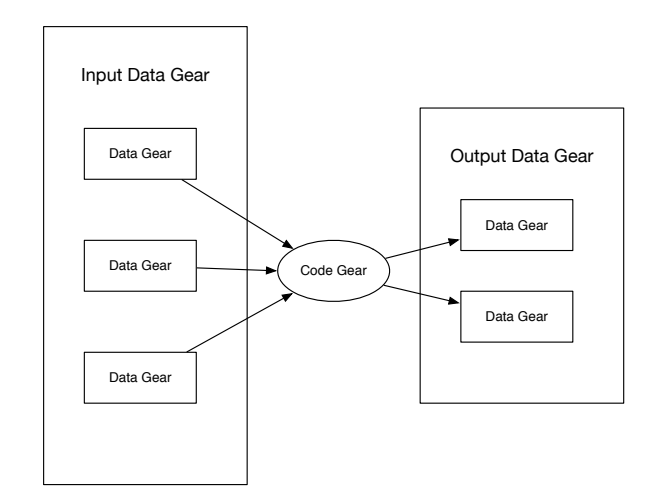

図 1: CodeGear と入出力の関係図

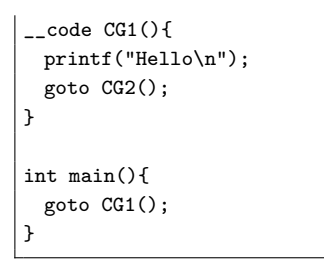

Code 1: CbC の例題

### **4. CbC** を用いた **OS** の記述

CodeGear の遷移はノーマルレベルから見ると単純に CodeGear が DataGear を Input, Output をのみ繰り返し, コードブロックを移動しているように見える. CodeGear が別の DataGear に遷移する際の DataGear との関係性を 図 2 に示す. ノーマルレベルでは DataGear を受け取った CodeGear を実行, 実行結果を DataGear に書き込み別の CodeGear に継続していると見える.

しかし, 実際には CodeGear から別の CodeGear への遷 移にはデータの整合性の確認などのメタ計算が必要となる. コード間の遷移に必要となるメタ計算は, MetaCodeGear と呼ばれる CodeGear ごとに実装された CodeGear で行う. MetaCodeGear で参照される DataGear を MetaDataGear 呼び, また, CodeGear の直前に実行される MetaCodeGear を StubCodeGear と呼ぶ. これら Meta 計算部分を含めた CodeGear の遷移と DataGear の関係性を図示すると図 2 の下段の形に表せる. CordGear の実行前後に実行される MetaCodeGear や入出力の DataGear を MetaDagaGear か ら取り出すなどのメタ計算が加わる.

MetaCodeGear は詳細な処理の変更や, スクリプトに問 題がある場合を除き, プログラマが直接実装する必要がな く, GearsOS が持つ Perl スクリプトにより, GearsOS がビ ルドされる際に生成される.

CodeGear の遷移に重要な役割を持つ MetaDataGear と

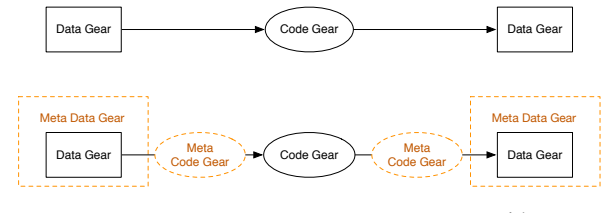

図 2: CodeGear と MetaCodeGear の関係図

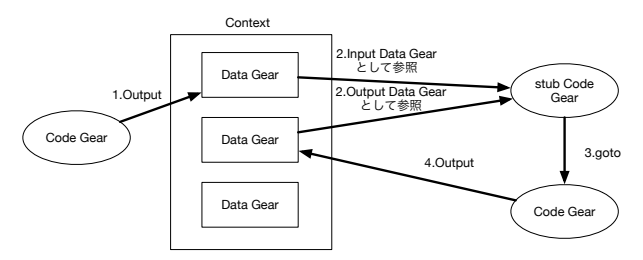

図 3: Context を介した CodeGear の継続

して context が存在する。context は遷移先の CodeGear と MetaDataGear の紐付けや, 計算に必要な DataGear の 保存や管理を行う. 加えて context は処理に必要になる CodeGear の番号と MetaCodeGear の対応表や, DataGear の格納場所を持つ. context と各データ構造の役割を図 3 に 示す. 計算に必要なデータ構造と処理を持つデータ構造で あることから, context は従来の OS のプロセスに相当し, ユーザープログラムごとに context が存在している.

## **5.** 分散フレームワーク **Christie**

Christie は当研究室で開発されている java 言語で記述さ れた, 分散フレームワークである. Christie は CbC と似て いるが異なる仕様を持つ Gear というプログラミング概念 を持つ.

- *•* CodeGear(以下 CG)
- *•* DataGear(以下 DG)
- *•* CodeGearManager(以下 CGM)
- *•* DataGearManager(以下 DGM)

CodeGear はクラスやスレッドに相当する. DataGear は 変数データであり, CodeGear 内で java のアノテーション を用いて記述する.

DataGear は Key と必ず対応しており, CodeGear 内の 全ての Key に DataGear が揃った際に初めて CodeGear が 動作するという仕組みになっている.

CodeGearManager は い わ ゆ る ノ ー ド に 相 当 し, CodeGear, DataGear, DataGearManager を管理する. 複 数の CodeGearManager 同士が配線され, DataGear を送信 し合うことで分散処理を実現している.

DataGearManager は DG を管理しているもので変数プー ルに相当し, CodeGearManager の持っている DataGear の key と put されたデータの全てを所持している. DataGear-Manager は Local と Remote に区分することができ, LocalIPSJ SIG Technical Report

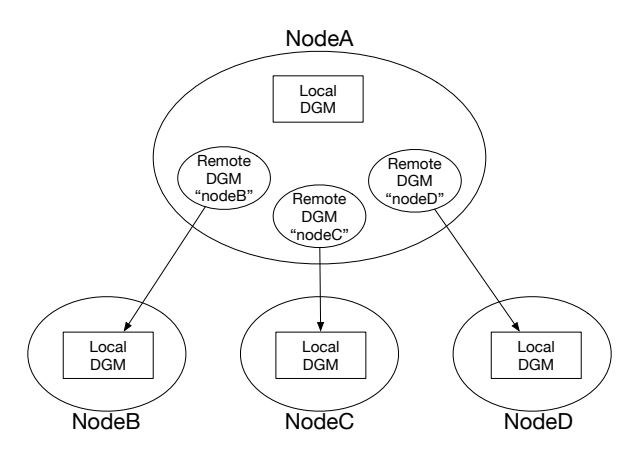

図 4: RemoteDataGear と接続ノードの関係図

DataGearManager は CodeGearManager 自身が所持する DataGear(key) のプールであり, Local に put することによ り自身の持つ key に DataGear を送ることができる. 対する RemoteDataGearManager は CodeGearManager が配線さ れている別の CodeGearManager が持つ DataGear のプー ルである. つまり, 任意の接続された RemoteDataGear に DataGear を put すると対応したノードが持つ key に DataGear が送信される. RemoteDataGear に DataGear を put する処理が分散処理の肝となっている. Remote-DataGear の仕組みを図 4 に示す.

Christie の要となる DataGear の key は java のアノテー ション機能が使われている. アノテーションには以下の 4 つが存在する.

- **Take** 先頭の DG を読み込み,その DG を削除する.DG が複数ある場合,この動作を用いる.
- **Peek** 先頭の DG を読み込むが,DG が削除されない.そ のため,特に操作をしない場合は同じデータを参照し 続ける.
- **TakeFrom(Remote DGM name)** Take と似ている が,Remote DGM name を指定することで,その接続 先 (Remote) の DGM から Take 操作を行える.
- PeekFrom(Remote DGM name) Peek と似ている が,Remote DGM name を指定することで,その接続 先 (Remote) の DGM から Peek 操作を行える.

コード 2, 3 は Christie で記述した Hello World のプロ グラムである. ユーザープログラムは StartCodeGear クラ スを継承したクラス (コード 2) から開始する. CodeGear-Manager はポート番号を指定した上で creatCGM メソッド を呼び出すことにより生成される. 生成された CodeGear-Manager は CGM 名.setup にて CGM に処理させたいス レッド, つまり CodeGear を持たせることができる.

コード 3 は HeloWorldCodeGear の記述である. HelloWorldCodeGear では key: helloWorld に put された文 字列を print 出力するという単純な処理を記述している.

CGM 名.getLocalDGM().put("Keyname", 変数データ) に て key に変数データを紐付け (put し), CodeGear に設定 されている全ての key がデータを受け取った際に初めて CodeGear は処理される. HelloWorldCodeGear では String 型の helloWorld という key が Take 型で設定されている.

以下の HelloWorld プログラムを実行した際の流れ を説明する. まずポート 10000 番の CodeGearManager を生成し, HelloWorldCodeGear を setup させる. この時点では必要な key(key 名: helloWorld) にデー タ が 揃 っ て い な い の で CodeGear は 実 行 さ れ な い. cgm.getLocalDGM().put("helloWorld","hello"); にて helloWorldkey に文字列"hello"を put すると, HelloWorld-CodeGear に必要な DataGear が揃い, print 表示が行わ れる. プログラム中では key:helloWorld への put は文字 列"hello"と"world"の二回が行われ, print 出力結果は hello world と表示される.

| public class StartHelloWorld extends StartCodeGear {                                                                                                    |
|----------------------------------------------------------------------------------------------------|
| public StartHelloWorld(CodeGearManager cgm) {<br>super(cgm);<br>ł                                                                                                    |
| public static void main(String[] args){<br>CodeGearManager cgm = createCGM(10000);<br>cgm.setup(new HelloWorldCodeGear());<br>cgm.getLocalDGM().put("helloWorld","hello");<br>cgm.getLocalDGM().put("helloWorld","world");<br>ł |
|                                                                                                    |

Code 2: Christie における CGM と CG の setup

```
public class HelloWorldCodeGear extends CodeGear {
   @Take
   String helloWorld;
   @Override
   protected void run(CodeGearManager cgm) {
       System.out.print(helloWorld + "␣");
       cgm.setup(new HelloWorldCodeGear());
   }
}
```
Code 3: HelloWorldCodeGear

Christie には Topology を形成するための機能 Topology-Manager が備わっている. Topology に参加するノードに 対して名前を与え, 必要とあればノード間の配線を行う.

TopologyManager の Topology 形成方法として静的 Topology と動的 Topology がある. 静的 Topology はプ ログラマが任意の形の Topology とノードの配線を dot ファイルに記述し, TopologyManager に参照させること で自由な形の Topology が形成できる. 現時点では静的 Topology での Topology 形成は dot ファイルに記述した参 加ノード数に実際に参加するノードの数が達していない場

IPSJ SIG Technical Report

合, 動作しないという制約が存在している. 動的 Topology は参加を表明したノードに対し, 自動的にノード同士の配 線を行う. 例えば Tree を構成する場合, 参加したノードか ら順番に root から近い役割を与える.

謝辞 A4 横型に対するガイドを基に,本稿を作成した. クラスファイルの作成においては,京都大学の中島 浩氏 にさまざまなご教示を頂き、さらに BiBTFX 関連ファイル の利用についても快諾頂いたことを深謝する. また, A4 横型に対するガイドを作成された当時の編集委員会の担当 者に深謝する.

#### 参考文献

- [1] 奥村晴彦:改訂第 5 版 LATEX 2*ε* 美文書作成入門,技術評 論社 (2010).
- [2] Goossens, M., Mittelbach, F. and Samarin, A.: *The LaTeX Companion*, Addison Wesley, Reading, Massachusetts (1993).
- [3] 木下是雄:理科系の作文技術,中公新書 (1981).
- [4] Strunk W. J. and White E.B.: *The Elements of Style, Forth Edition*, Longman (2000).
- [5] Blake G. and Bly R.W.: *The Elements of Technical Writing*, Longman (1993).
- [6] Higham N.J.: *Handbook of Writing for the Mathematical Sciences*, SIAM (1998).
- [7] 情報処理学会論文誌ジャーナル編集委員会:投稿者マ ニュアル (online),入手先 *⟨*http://www.ipsj.or.jp/journal /submit/manual/j manual.html*⟩* (2007.04.05).
- [8] 情報処理学会論文誌ジャーナル編集委員会:べからず集 (online),入手先 *⟨*http://www.ipsj.or.jp/journal/manual /bekarazu.html*⟩* (2011.09.15).